## SimpleXMLReport.aspx

1 <%@ Page Language="vb" Src="SimpleXMLReport.aspx.vb" Inherits="Web\_VB.GeneratorExamples.SimpleXMLReport" %>

## SimpleXMLReport.aspx.vb

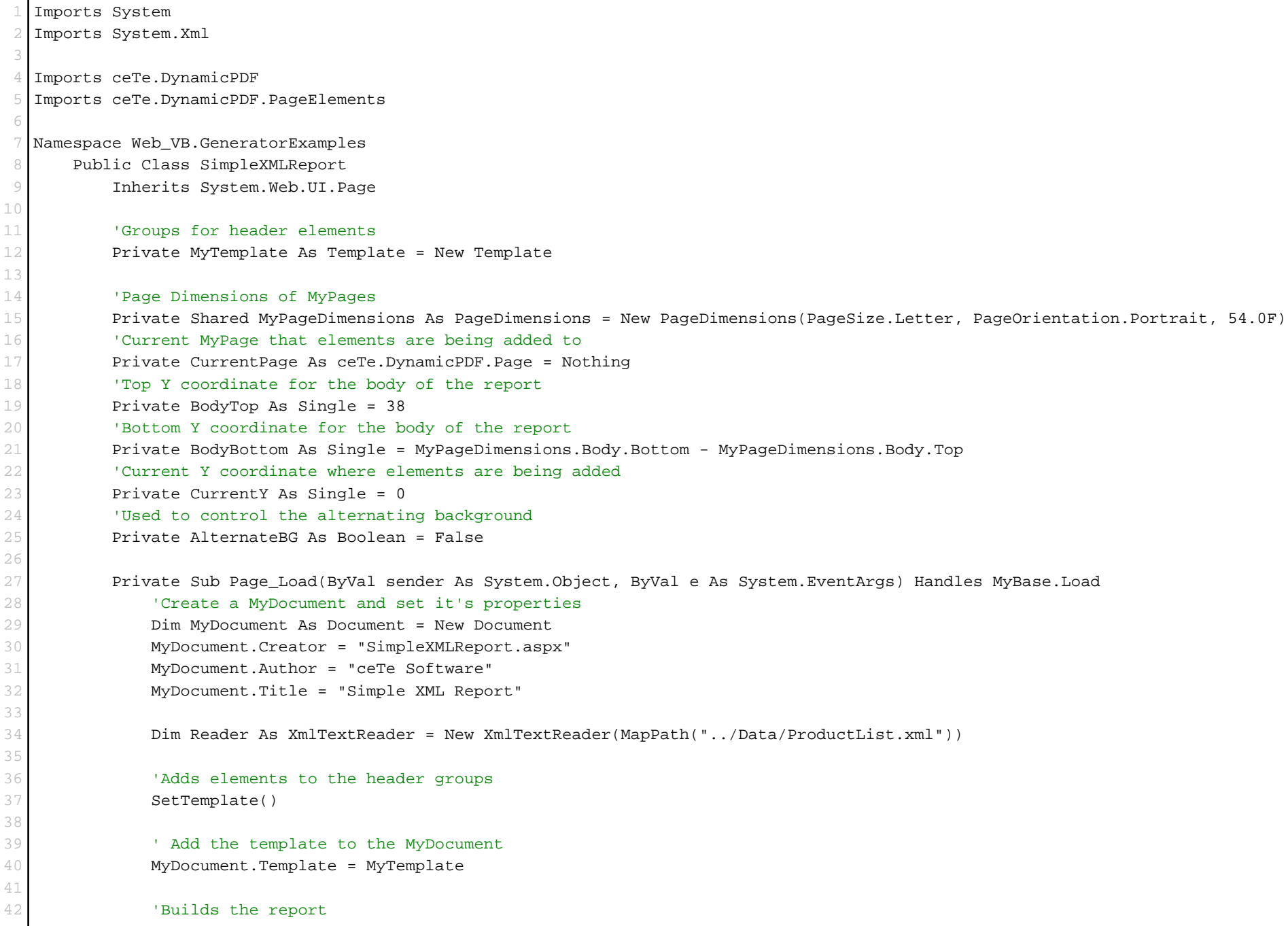

## SimpleXMLReport.aspx.vb

```
43 BuildDocument(MyDocument, Reader)
44
45 'Outputs the SimpleReport to the current web MyPage
46 MyDocument.DrawToWeb("SimpleXMLReport.pdf")
47 End Sub
48
49 Private Sub SetTemplate()
50 ' Adds elements to the header template
51 MyTemplate.Elements.Add(New Label(DateTime.Now.ToString("dd MMM yyyy, H:mm:ss EST"), 0, 0, 504, 12,
  Font.HelveticaBold, 12))
52 MyTemplate.Elements.Add(New Label("Northwind Product List", 0, 0, 504, 12, Font.HelveticaBold, 12,
  TextAlign.Center))
53 Dim MyPageNumLabel As PageNumberingLabel = New PageNumberingLabel("Page %%CP%% of %%TP%%", 0, 0, 504, 12,
  Font.HelveticaBold, 12, TextAlign.Right)
54 MyTemplate.Elements.Add(MyPageNumLabel)
55 MyTemplate.Elements.Add(New Label("Product", 2, 22, 236, 11, Font.TimesBold, 11))
56 MyTemplate.Elements.Add(New Label("Qty Per Unit", 242, 22, 156, 11, Font.TimesBold, 11))
57 MyTemplate.Elements.Add(New Label("Unit Price", 402, 22, 100, 11, Font.TimesBold, 11, TextAlign.Right))
58 MyTemplate.Elements.Add(New Line(0, 36, 504, 36))
59
60 ' Uncomment the line below to add a layout grid to each MyPage
61 'MyTemplate.Elements.Add(New LayoutGrid())
62 End Sub
63
64 Private Sub BuildDocument(ByVal MyDocument As Document, ByVal reader As XmlTextReader)
65 ' Builds the PDF MyDocument with data from the XML Data
66 AddNewPage(MyDocument)
67 While reader.Read()
68 If reader.NodeType = XmlNodeType.Element And reader.Name = "Products" Then
69 'Add current node to the MyDocument
70 AddRecord(MyDocument, reader)
71 End If
72 End While
73 End Sub
74
75 Private Sub AddRecord(ByVal MyDocument As Document, ByVal reader As XmlTextReader)
76 ' Adds a new MyPage to the MyDocument if needed
77 If CurrentY > BodyBottom Then AddNewPage(MyDocument)
78
79 ' Adds alternating background to MyDocument if needed
80 If AlternateBG Then
81 CurrentPage.Elements.Add(New Rectangle(0, CurrentY, 504, 18, Grayscale.Black, New WebColor("E0E0FF"), 0.0F))
```
## SimpleXMLReport.aspx.vb

```
82 End If
83
 84 <sup>84</sup> Adds Labels to the MyDocument with data from the current node
 85 CurrentPage.Elements.Add(New Label(reader.GetAttribute("ProductName"), 2, CurrentY + 2, 236, 11, Font.TimesRoman,
   11))
 86 CurrentPage.Elements.Add(New Label(reader.GetAttribute("QuantityPerUnit"), 242, CurrentY + 2, 156, 11,
   Font.TimesRoman, 11))
87 CurrentPage.Elements.Add(New Label(reader.GetAttribute("UnitPrice"), 402, CurrentY + 2, 100, 11, Font.TimesRoman,
   11, TextAlign.Right))
88
 89 Toggles alternating background
 90 AlternateBG = Not AlternateBG
 91 'Increments the current Y position on the MyPage
 92 CurrentY += 18
 93 End Sub
 94
 95 Private Sub AddNewPage(ByVal MyDocument As Document)
 96 'Adds a new MyPage to the MyDocument
 97 CurrentPage = New Page(MyPageDimensions)
 98
 99 'Uncomment the line below to add a layout grid to the each MyPage
100 'currentPage.Elements.Add(New LayoutGrid())
101
102 CurrentY = BodyTop
103 AlternateBG = False
104
105 MyDocument.Pages.Add(CurrentPage)
106 End Sub
107
108 End Class
109 End Namespace
```